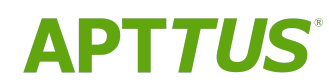

# Contract Management on Salesforce Summer 2019 Release Notes

08/13/2019

## **Table of Contents**

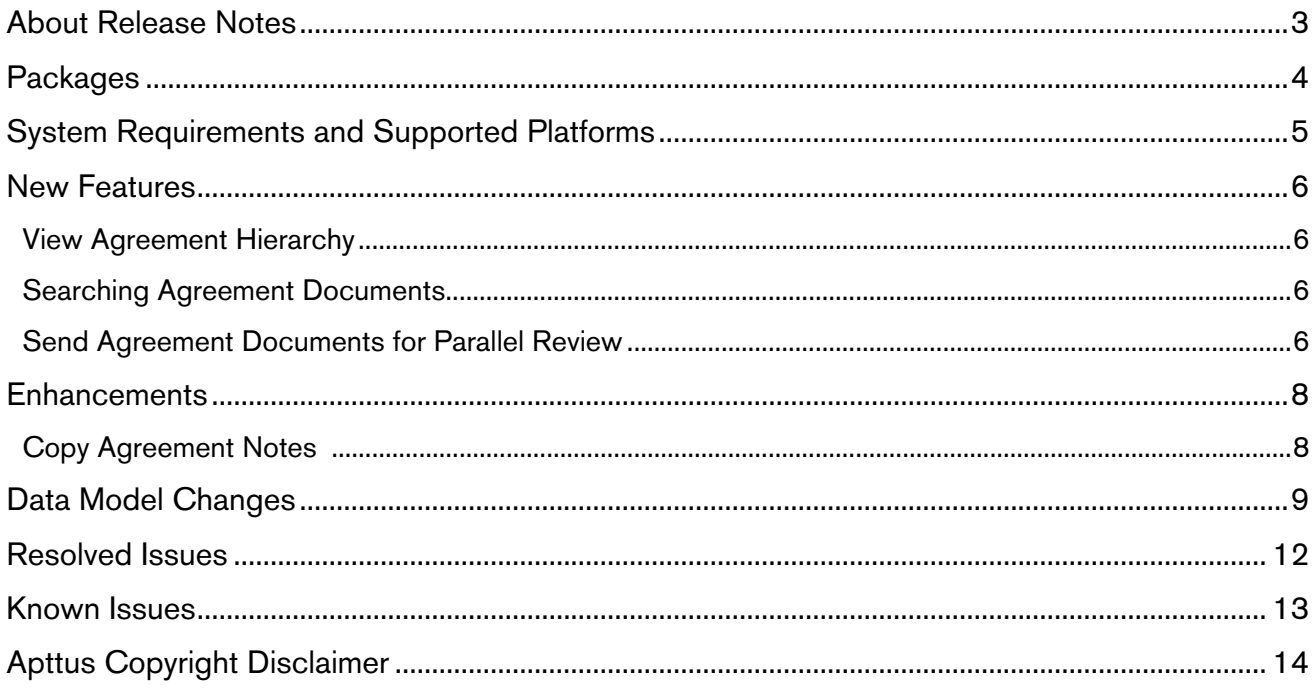

### <span id="page-2-0"></span>About Release Notes

Apttus Release Notes contain the following information about Contract Management on Salesforce Summer 2019 Release.

For more information on new features, enhancements, and document improvements refer to

- [What's New](https://documentation.apttus.com/display/CMSFSUM19UG/What%27s+New) in Contract Management on Salesforce Summer 2019 User Guide or
- [What's New](https://documentation.apttus.com/display/CMSFSUM19AG/What%27s+New) in Contract Management on Salesforce Summer 2019 Administrator Guide or
- [What's New](https://documentation.apttus.com/display/CMSFSUM19APIG/What%27s+New) in Contract Management on Salesforce Summer 2019 SOAP API Guide
- [Packages:](#page-3-1) Lists packages that are required to upgrade to this release of the product
- [System Requirements and Supported Platforms:](#page-4-0) Lists requirements and recommendations for installing this release
- [New Features:](#page-5-0) Provides high-level descriptions of new features introduced in this release, with links to more detailed information
- [Enhancements:](#page-7-0) Provides high-level descriptions of enhancements to existing features
- [Data Model Changes](#page-8-0): Lists changes to the data model
- [Resolved Issues:](#page-11-0) Lists customer-reported issues that are resolved in this release or known issues resolved from previous releases
- [Known Issues:](#page-12-0) Lists known issues that are applicable in this release
- $\odot$  This documentation may contain descriptions of software features that are optional and for which you may not have purchased a license. As a result, your specific software solution and/or implementation may differ from those described in this document. Please contact your CSM or AE for information on your specific features and licensing.

## <span id="page-3-0"></span>**Packages**

<span id="page-3-1"></span>The following packages and dependent packages are required to upgrade to this release to utilize all the new features of this release. These are the *minimum* required versions; later versions are also supported. Separate prerequisites for each feature can be found in the respective guides. The packages marked as (New) are new packages in this release.

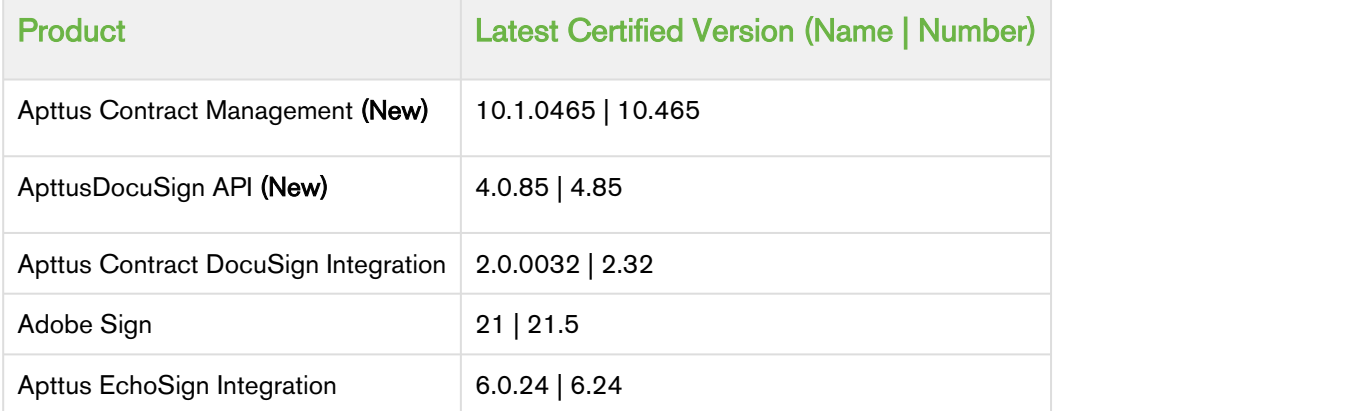

#### **Note** that the contract of the contract of the contract of the contract of the contract of the contract of the contract of the contract of the contract of the contract of the contract of the contract of the contract of th *<u>O* Note</u>

To support the File type of document generated, if users check in and check out documents from X-Author Contracts, they must use X-Author Contracts V9.1.0430 and later versions. The template of Pre FX2 format does not support the File type of document generated regardless of the X-Author Contracts version.

### <span id="page-4-0"></span>System Requirements and Supported Platforms

Apttus Contract Management is a web-based, on-demand application that is accessed via a standard web browser through the Internet. Before you install and start using Apttus Contract Management, you must ensure the minimum system requirements.

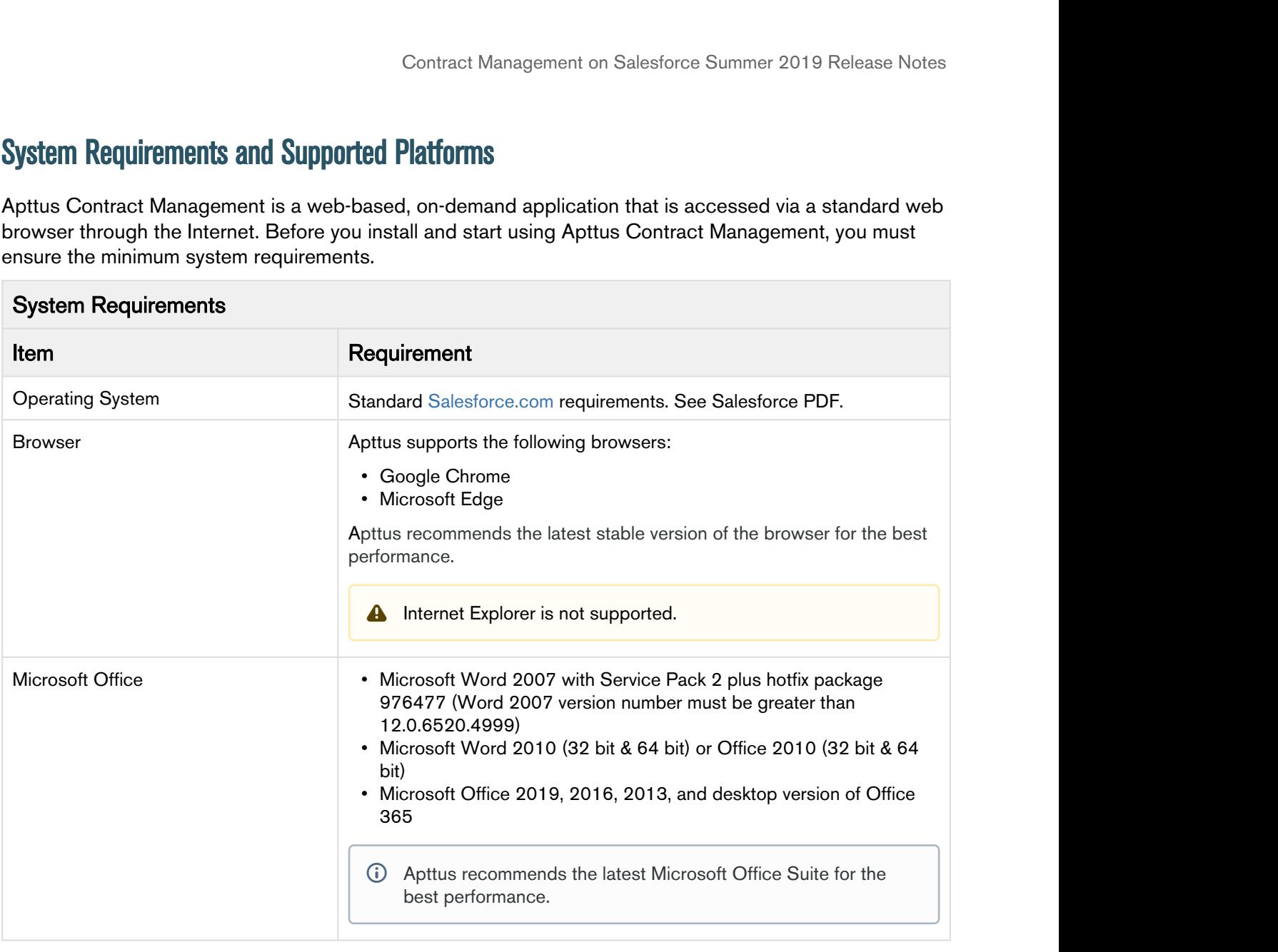

### <span id="page-5-0"></span>New Features

The following features are new to Contract Management in this release.

- [View Agreement Hierarchy](#page-5-1)
	- [Searching Agreement Documents](#page-5-2)
	- [Send Agreement Documents for Parallel Review](#page-5-3)

### <span id="page-5-1"></span>View Agreement Hierarchy

You can click the Agreement Hierarchy button on the Agreement Detail page to view the agreement hierarchy of an agreement. The agreement hierarchy page displays a hierarchical list of agreements related to the current agreement record. Hierarchical relationships to the current agreement include:

- Parent agreements
- Child agreements
- Related agreements
- Amended and renewed agreements

The new APTS\_AgreementHierarchyFields admin entry allows you to add fields that must be displayed on the Agreement Hierarchy page.

#### Get Started

For details on viewing agreement hierarchy, refer to [Viewing Agreement Hierarchy](https://documentation.apttus.com/display/CMSFSUM19UG/Viewing+Agreement+Hierarchy) in *Contract* Management on Salesforce Summer 2019 User Guide and APTS AgreementHierarchyFields, refer to [Admin Objects](https://documentation.apttus.com/display/CMSFSUM19AG/Admin+Objects) [i](https://documentation.apttus.com/display/CMSFSUM19AG/Admin+Objects)n Contract Management on Salesforce Summer 2019 Administrator Guide.

### <span id="page-5-2"></span>Searching Agreement Documents

In the Agreement Document Search tab, you can use keywords, text, or agreement field names (Record Type and Agreement Name) to search agreement documents.

#### Get Started

For details on how to search agreement documents, refer to [Searching Agreement Documents](https://documentation.apttus.com/display/CMSFSUM19UG/Searching+Agreement+Documents) in Contract Management on Salesforce Summer 2019 User Guide.

### <span id="page-5-3"></span>Send Agreement Documents for Parallel Review

This feature allows multiple users to review the document in collaboration when you enable "Parallel Review" and "Enable Document Versioning" Comply System Properties. You can track the progress of the review cycle in the Document Versions section on the Agreement Detail page. You can also add additional reviewers to the review cycle. You can configure an email service to allow a reviewer to end a document review by Email.

#### Get Started

For details on how to send an agreement document for parallel review, refer to [Sending an Agreement](https://documentation.apttus.com/display/CMSFSUM19UG/Sending+an+Agreement+Document+for+Parallel+Review) [Document for Parallel Review](https://documentation.apttus.com/display/CMSFSUM19UG/Sending+an+Agreement+Document+for+Parallel+Review) in Contract Management on Salesforce Summer 2019 User Guide and [Configuring](https://documentation.apttus.com/display/CMSFSUM19AG/Configuring+Email+Service+for+Ending+Review+by+Email) [Email Service for Ending Review by Email](https://documentation.apttus.com/display/CMSFSUM19AG/Configuring+Email+Service+for+Ending+Review+by+Email) in Contract Management on Salesforce Summer 2019 Administrator Guide.

### <span id="page-7-0"></span>**Enhancements**

The following enhancements are new to Contract Management in this release.

• • [Copy Agreement Notes](#page-7-1)

### <span id="page-7-1"></span>Copy Agreement Notes

When you clone, amend, or renew an agreement, the notes of the parent agreement are copied to the new agreement.

### Get Started

For details on how to copy notes, refer to [Managing Agreement Lifecycle Post-Activation](https://documentation.apttus.com/display/CMSFSUM19UG/Managing+Agreement+Lifecycle+Post-Activation) in Contract Management on Salesforce Summer 2019 User Guide.

## <span id="page-8-0"></span>Data Model Changes

The following objects and fields are introduced to or changed in the system or data model in this release.

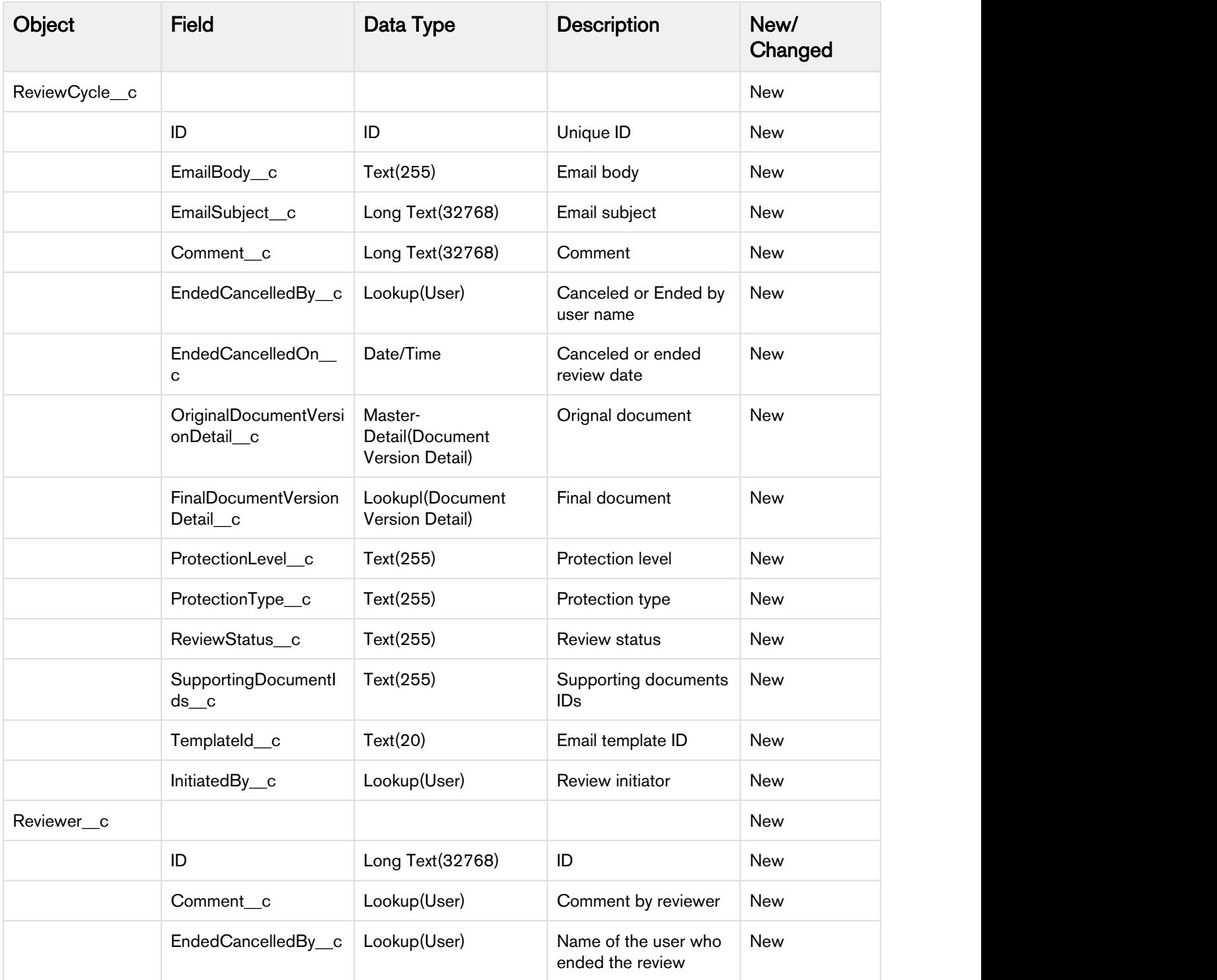

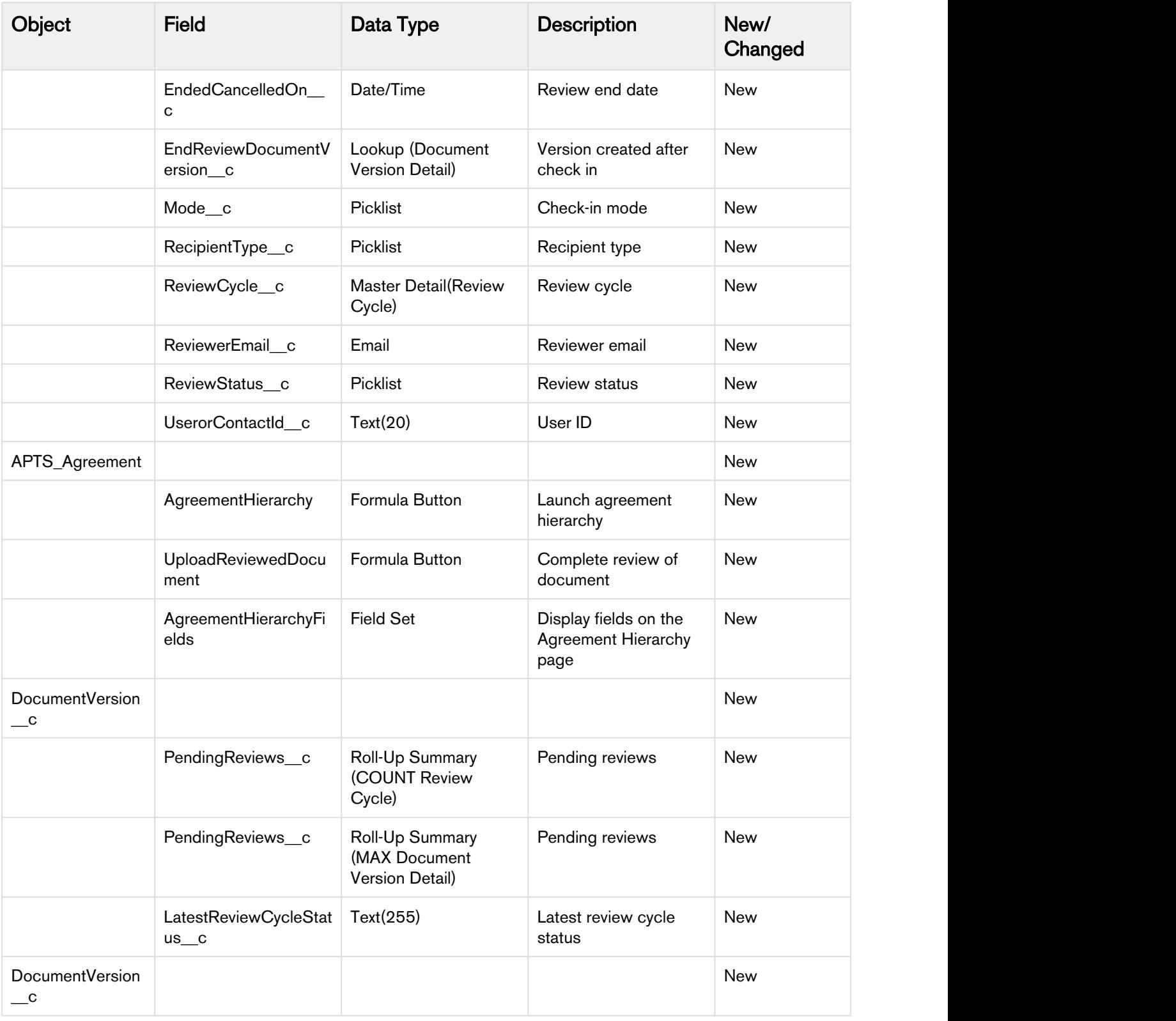

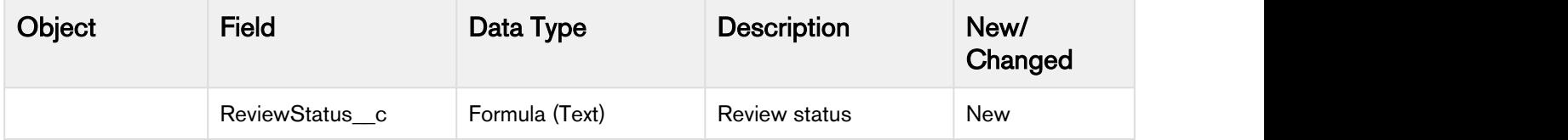

## <span id="page-11-0"></span>Resolved Issues

The following table lists the issues resolved in this release.

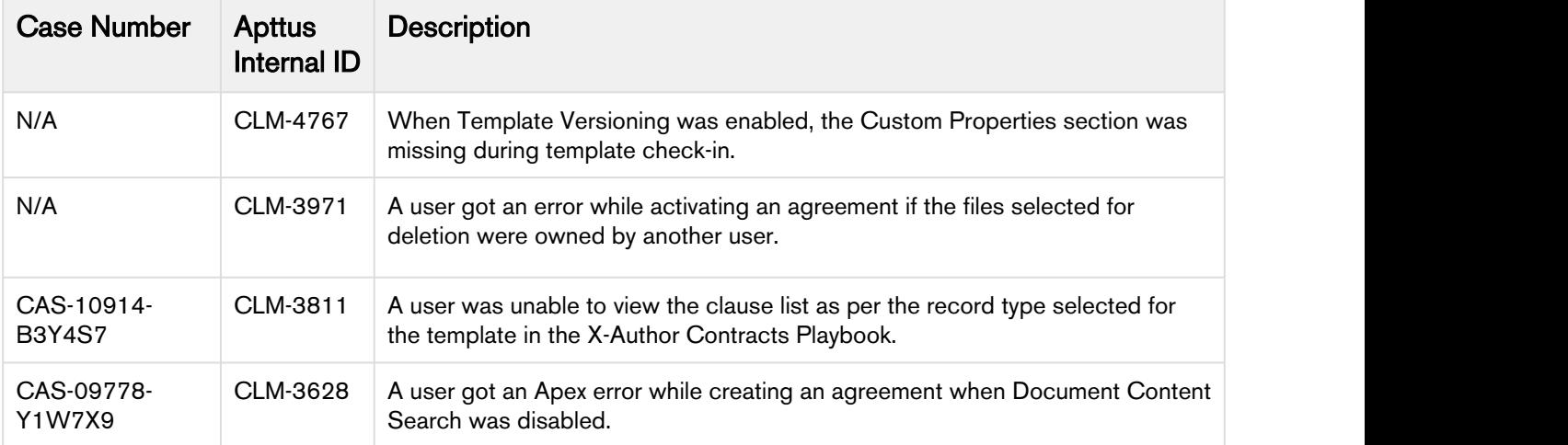

### <span id="page-12-0"></span>Known Issues

The following table provides the cumulative list of known issues up to this release.

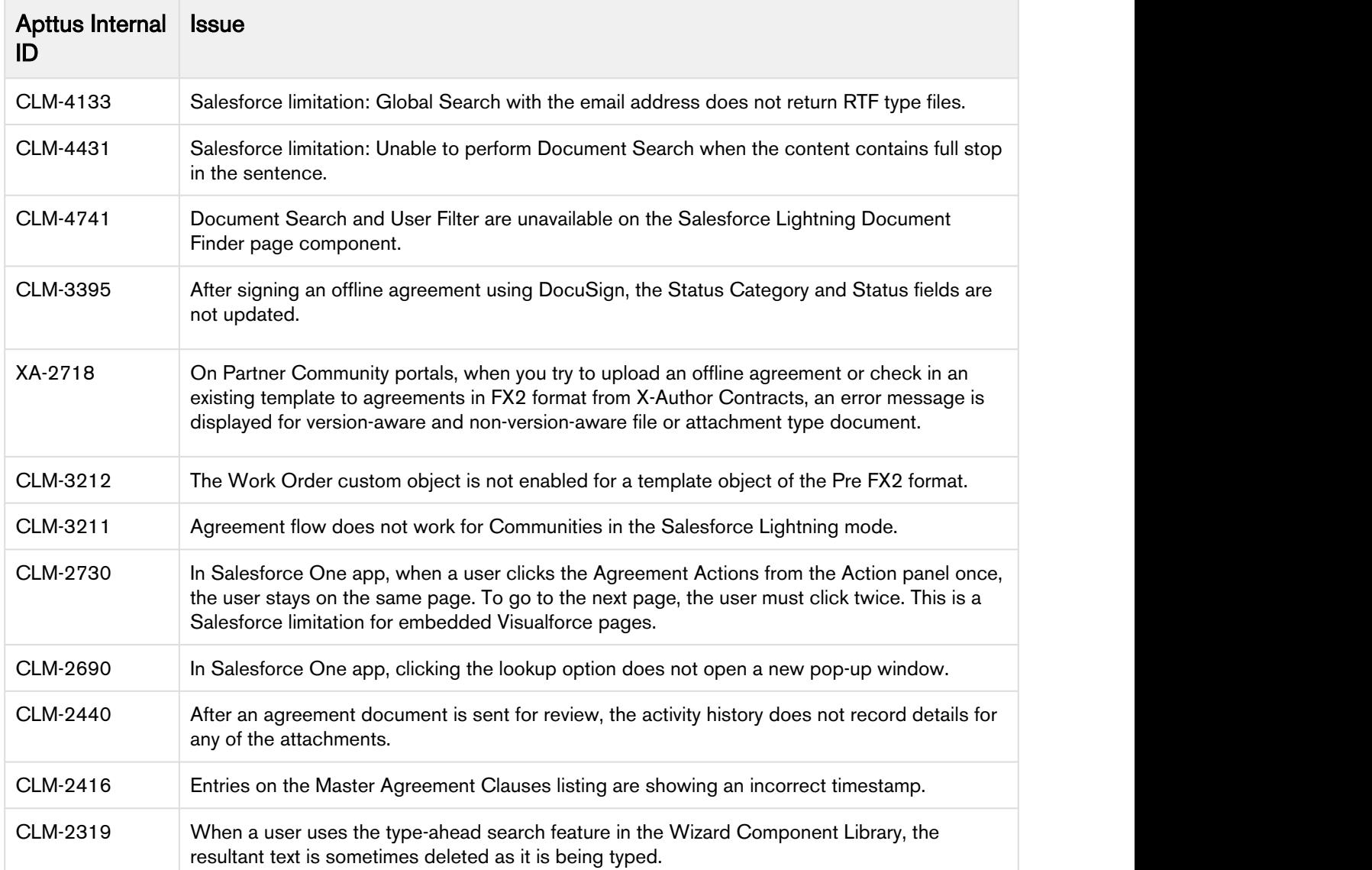

## <span id="page-13-0"></span>Apttus Copyright Disclaimer

Copyright © 2019 Apttus Corporation ("Apttus") and/or its affiliates. All rights reserved.

No part of this document, or any information linked to or referenced herein, may be reproduced, distributed, or transmitted in any form or by any means, including photocopying, recording, or other electronic or mechanical methods, without the prior written consent of Apttus. All information contained herein is subject to change without notice and is not warranted to be error free.

This document may describe certain features and functionality of software that Apttus makes available for use under a license agreement containing restrictions on use and disclosure and are protected by intellectual property laws. Except as expressly permitted in your license agreement or allowed by law, you may not, in any form, or by any means, use, copy, reproduce, translate, broadcast, modify, license, transmit, distribute, exhibit, perform, publish, or display any part of the software. Reverse engineering, disassembly, decompilation of, or the creation of derivative work(s) from, the software is strictly prohibited. Additionally, this document may contain descriptions of software modules that are optional and for which you may not have purchased a license. As a result, your specific software solution and/or implementation may differ from those described in this document.

U.S. GOVERNMENT END USERS: Apttus software, including any operating system(s), integrated software, any programs installed on the hardware, and/or documentation, delivered to U.S. Government end users are "commercial computer software" pursuant to the applicable Federal Acquisition Regulation and agency-specific supplemental regulations. As such, use, duplication, disclosure, modification, and adaptation of the programs, including any operating system, integrated software, any programs installed on the hardware, and/or documentation, shall be subject to license terms and license restrictions applicable to the programs. No other rights are granted to the U.S. Government.

Neither the software nor the documentation were developed or intended for use in any inherently dangerous applications, including applications that may create a risk of personal injury. If you use this software or hardware in dangerous applications, then you shall be responsible to take all appropriate failsafe, backup, redundancy, and other measures to ensure its safe use. Apttus and its affiliates disclaim any liability for any damages caused by use of this software or hardware in dangerous applications.

Apttus and X-Author are registered trademarks of Apttus and/or its affiliates.

The documentation and/or software may provide links to Web sites and access to content, products, and services from third parties. Apttus is not responsible for the availability of, or any content provided by third parties. You bear all risks associated with the use of such content. If you choose to purchase any products or services from a third party, the relationship is directly between you and the third party. Apttus is not responsible for: (a) the quality of third-party products or services; or (b) fulfilling any of the terms of the agreement with the third party, including delivery of products or services and warranty obligations related to purchased products or services. Apttus is not responsible for any loss or damage of any sort that you may incur from dealing with any third party.

For additional resources and support, please visit [https://community.apttus.com.](https://community.apttus.com)

DOC ID: CMSFSUM19RNREVA20190813